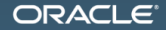

### Java Memory Model прагматика модели

Алексей Шипилёв aleksey.shipilev@oracle.com, @shipilev

MAKE THE<br>FUTURE **JAVA** 

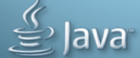

The following is intended to outline our general product direction. It is intended for information purposes only, and may not be incorporated into any contract. It is not a commitment to deliver any material, code, or functionality, and should not be relied upon in making purchasing decisions. The development, release, and timing of any features or functionality described for Oracle's products remains at the sole discretion of Oracle.

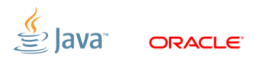

Slide  $2/109$ . Copyright  $\odot$  2013. Oracle and/or its affiliates. All rights reserved.

### [Введение](#page-2-0)

<span id="page-2-0"></span>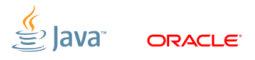

Slide 3/109. Copyright © 2013, Oracle and/or its affiliates. All rights reserved.

# [Введение:](#page-2-0) Картинка-детектор

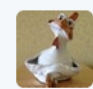

Aleksey Shipilëv @shipilev · Feb 3 Aleksey Shipilev has changed his relationship status to: "It's Complicated" with "Java Memory Model". Expand **★ Reply** *●* Delete ★ Favorite ••• More **Gustav Åkesson** @gakesson · Feb 3 @shipiley no wonder. Relationships are built with bridges, not fences. ← Reply tv Retweeted ★ Favorited ••• More Hide conversation **RETWEETS FAVORITES PERSON** З 3 10:03 PM - 3 Feb 2014 · Details

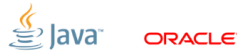

Slide 4/109. Copyright © 2013, Oracle and/or its affiliates. All rights reserved.

# [Введение:](#page-2-0) Абстрактные машины

- Любой язык программирования определяет свою семантику через поведение абстрактной машины, выполняющей программу на этом языке.
- $\blacksquare$  Спецификация языка = спецификация абстрактной машины $<sup>1</sup>$ </sup>

Показательный пример:

Brainfuck<sup>2</sup> = типичный ассемблер для машины Тьюринга

 $^1$ Java  $\neq$  Java bytecode  $\Rightarrow$  спецификация Java  $\neq$  спецификация JVM

<sup>2</sup><http://en.wikipedia.org/wiki/Brainfuck> Slide 5/109. Copyright © 2013, Oracle and/or its affiliates. All rights reserved.

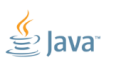

### [Введение:](#page-2-0) Модель памяти

- Часть спецификации абстрактной машины: модель того, как работает хранилище данных = модель памяти
- Оказывается, что модели памяти достаточно ответить на один простой вопрос...

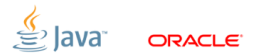

Slide 6/109. Copyright © 2013, Oracle and/or its affiliates. All rights reserved.

### [Введение:](#page-2-0) Модель памяти

- Часть спецификации абстрактной машины: модель того, как работает хранилище данных = модель памяти
- Оказывается, что модели памяти достаточно ответить на один простой вопрос...

Основной вопрос её существования (ОВЁС): Какие значения может прочитать конкретный read в программе?

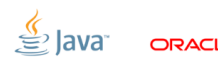

## [Введение:](#page-2-0) В последовательных программах...

 Исполняем инструкции языка одну за одной? Тогда модель памяти очевидна:

«Чтения, следующие за записями в программе, должны видеть ранее записанные значения» $3$ 

<del>≌</del>ੇ lava

 Часто под «моделью памяти» имеют в виду «модель памяти, покрывающая семантику многопоточных программ»

 $3$ е.g. для С99: ISO/IEC 9899:1999, «5.1.2.3 Program execution» Slide 7/109. Copyright © 2013, Oracle and/or its affiliates. All rights reserved.

### [Введение:](#page-2-0) ...тоже не всё просто

Хрестоматийный пример для C 89/99:

```
int i = 5; (.)
i = (++i + +i); (.)assert (13 == i); (.) // FAILS
```
- $\textcolor{red}{\bullet}$  Отсутствие *sequence point*'ов<sup>4</sup> в выражении приводит к undefined behavior (между (.) (.) может быть что угодно)
- Модели памяти нужны в том числе для того, чтобы судить о поведении однопоточных программ

4 ISO/IEC 9899:1999, «Annex C: Sequence Points» Slide 8/109. Copyright © 2013, Oracle and/or its affiliates. All rights reserved.

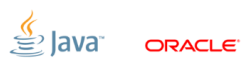

# [Введение:](#page-2-0) Coming back to reality

Реализации ЯП делают одну из двух вещей:

- 1. напрямую эмулируют абстрактную машину на входной программе и существующей машине (интерпретация)
- 2. специализируют абстрактную машину входной программой, и выполняют результат на существующей машине (компиляция)

Реализациям нужно вложиться в специфицированное поведение абстрактной машины ЯП.

### [Введение:](#page-2-0) Be careful what you wish for

Модель памяти  $=$  trade-off между долбанутостью программирования на языке, долбанутостью быстрой и корректной реализации языка, и долбанутостью хардвара

- Мечтать не вредно: можно потребовать много удобных штук
- ...вопрос в том, не уйдёт ли на создание подходящей реализации ЯП и железа к нему стотыщмильонов лет?

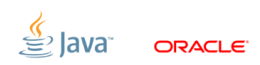

Slide 10/109. Copyright  $\odot$  2013. Oracle and/or its affiliates. All rights reserved.

### [Введение:](#page-2-0) логика повествования

Мы попробуем:

- 1. Показать, что JMM нам нужна
- 2. Обозначить наши желания
- 3. Посмотреть, что нам реально доступно
- 4. Понять, как спецификация балансирует между (2) и (3)
- 5. Заглянуть, как работают (консервативные) реализации JMM

#### Формальные требования JMM будут вот в такой рамке

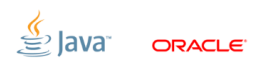

[Access atomicity](#page-12-0)

<span id="page-12-0"></span>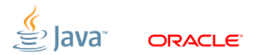

Slide 12/109. Copyright © 2013, Oracle and/or its affiliates. All rights reserved.

### [Access atomicity:](#page-12-0) Сказка

#### Хочется:

Атомарность доступа к базовым типам

Т.е. для любого базового типа T:

$$
\begin{array}{c|l}\n & \text{t = V1;} \\
\hline\n\text{t = V2;} & \text{T r1 = t;} \\
\text{assert (r1 \in {V1, V2})}\n\end{array}
$$

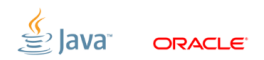

Slide 13/109. Copyright © 2013, Oracle and/or its affiliates. All rights reserved.

### [Access atomicity:](#page-12-0) Реальность

Нужна поддержка со стороны железа, чтобы оно действительно делало атомарные чтения/записи

Засады:

- Отсутствие хардварных операций для крупных чтений: как прочитать 8-байтный long на 32-битном x86? А на 32-битном ARM-e?
- Требования подсистемы памяти: в примеру, при пересечении кеш-лайна на x86 атомарность теряется

# [Access atomicity:](#page-12-0) Решение (часть 1/2)

Чтения/записи атомарны для всего, кроме long и double

volatile long и volatile double атомарны

- Большая часть железа в 2004 умела читать до 32 бит за раз, с 64-битными чтениями пришлось мириться
- Ссылки имеют битность, соответствующую машинной
- Можем вернуть атомарность (подчёркивая возможный performance penalty)

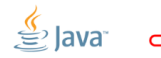

Slide 15/109. Copyright  $\odot$  2013. Oracle and/or its affiliates. All rights reserved.

# [Access atomicity:](#page-12-0) Решение (часть 2/2)

Почти везде невыровненное чтение теряет атомарность (и уж точно теряет производительность)

Реализация вынуждена выравнивать типы по их длине:

```
o.o.j.\verb|samples.JOLSample_02_Allignment. A^5OFFSET SIZE TYPE DESCRIPTION
     0 12 (object header)
    12 4 (alignment/padding gap)
    16 8 long A.f
```
<sup>5</sup><http://openjdk.java.net/projects/code-tools/jol/>

Slide 16/109. Copyright  $\epsilon$  2013, Oracle and/or its affiliates. All rights reserved.

### [Access atomicity:](#page-12-0) Quiz

#### Что напечатает?

$$
\begin{array}{c|c} \text{AtomicLong } \text{al} = \text{new AtomicLong();} \\ \hline \text{al.set(-1L);} & \text{println(a1.get());} \end{array}
$$

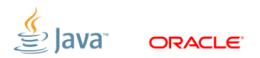

Slide 17/109. Copyright © 2013, Oracle and/or its affiliates. All rights reserved.

### [Access atomicity:](#page-12-0) Quiz

 $\overline{\phantom{0}}$ 

#### Что напечатает?

$$
\begin{array}{c|c|c|c} \text{AtomicLong } \text{al} = \text{new AtomicLong();} \\ \hline \text{al.set(-1L);} & \text{println(al.get());} \end{array}
$$

#### Почему не 0xFFFFFFFF00000000?

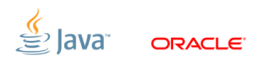

Slide 17/109. Copyright © 2013, Oracle and/or its affiliates. All rights reserved.

### [Access atomicity:](#page-12-0) Quiz

Что напечатает?

$$
\begin{array}{ll}\text{AtomicLong } \texttt{al} = \texttt{new AtomicLong();} \\ \texttt{al.set(-1L);} & \text{println(a1.get());}\end{array}
$$

#### Почему не 0xFFFFFFFF00000000? Никакой магии: «volatile long» внутри гарантирует.

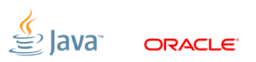

Slide 17/109. Copyright © 2013, Oracle and/or its affiliates. All rights reserved.

### [Access atomicity:](#page-12-0) Value types

- Многие хотят value types в Java. Кроме всяких бонусов, они вносят лёгкий аромат неадеквата в модель памяти.
- $\blacksquare$  К примеру,  $C/C++11$  требует атомарность для любого POD:

typedef struct TT { int a, b, c, ..., z; // 104 bytes } T; std::atomic<T> atomic(); atomic.set(new T()); T t = atomic.get();

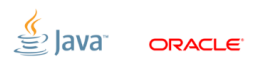

Slide 18/109. Copyright  $\odot$  2013. Oracle and/or its affiliates. All rights reserved.

### [Access atomicity:](#page-12-0) Value types

- Многие хотят value types в Java. Кроме всяких бонусов, они вносят лёгкий аромат неадеквата в модель памяти.
- $\blacksquare$  К примеру,  $C/C++11$  требует атомарность для любого POD:

typedef struct TT { int a, b, c, ..., z; // 104 bytes } T; std::atomic<T> atomic(); atomic.set(new T()); T t = atomic.get();

 $\blacksquare$  Реализация вынуждена делать lock и на  $\text{set}()$ , и на  $\text{get}()$ 

Slide 18/109. Copyright  $\odot$  2013. Oracle and/or its affiliates. All rights reserved.

- Исключения для long/double вызваны прагматикой 2004 г.
	- Повсеместно распространены 32-битные x86
	- Древние, дремучие ARM'ы и PowerPC'ы
- В 2014 году уже всё гораздо лучше!
	- В серверном мире остались вообще 32-битные машины?
	- Даже на 32-битных давно есть 64-битные (векторные) инструкции
	- На большинстве платформ long/double де-факто атомарны
	- ...но мы всё равно заставляем писать volatile, ибо WORA
- Вопрос: Может, пора выпилить эти исключения из спецификации?

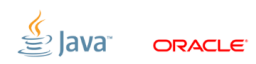

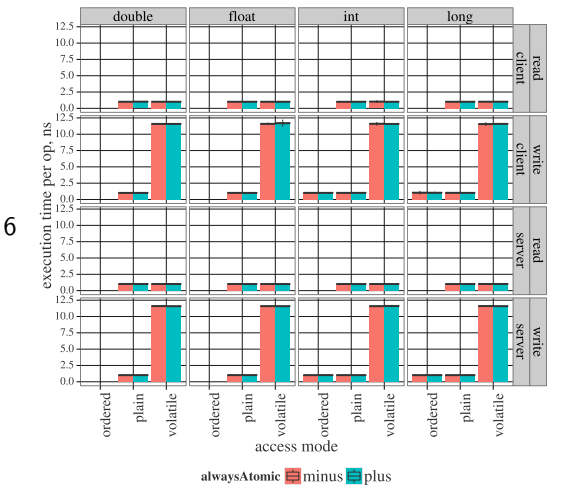

x86, Ivy Bridge, 64-bit:

#### Никакой разницы:

- double уже давно атомарен
- $\blacksquare$  long работает на нативной битности

ORACI E

 $6$ <http://shipilev.net/blog/2014/access-atomic/><br>Slide 20/109. Copyright © 2013, Oracle and/or its affiliates. All rights reserved.

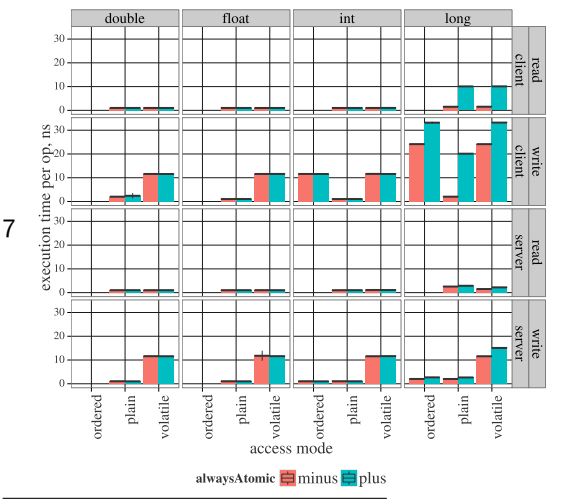

x86, Ivy Bridge, 32-bit:

Разницы чуть-чуть:

- double уже давно атомарен
- $\blacksquare$  long на живых векторных инструкциях

lava

**ORACLE** 

<sup>7</sup><http://shipilev.net/blog/2014/access-atomic/> Slide 21/109. Copyright ○c 2013, Oracle and/or its affiliates. All rights reserved.

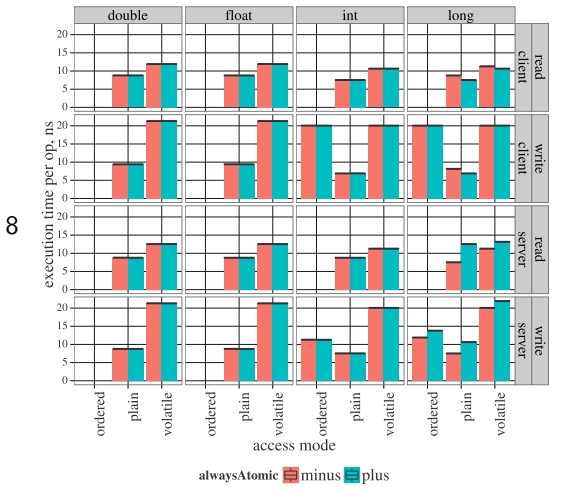

ARMv7, Cortex-A9, 32-bit:

Разницы чуть-чуть:

- double уже давно атомарен
- $\blacksquare$  long на живых векторных инструкциях

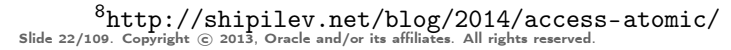

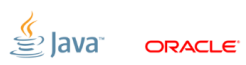

## [Word tearing](#page-26-0)

<span id="page-26-0"></span>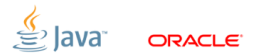

Slide 23/109. Copyright © 2013, Oracle and/or its affiliates. All rights reserved.

### [Word tearing:](#page-26-0) Сказка

#### Хочется:

Незалежность операций над независимыми элементами (полями, элементами массивов и т.п.). Например:

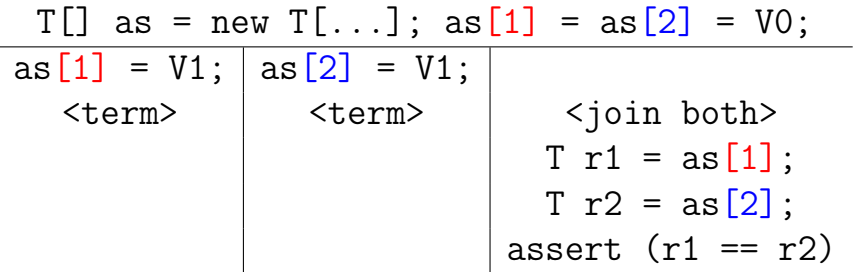

Slide 24/109. Copyright © 2013, Oracle and/or its affiliates. All rights reserved.

### [Word tearing:](#page-26-0) Реальность

Нужна поддержка со стороны железа, чтобы оно действительно делало независимые чтения/записи

Засады:

 Отсутствие хардварных операций для мелких чтений/записей: как атомарно записать 1-битный boolean, если атомарно можно записать  $N$   $(N > 8)$  бит?

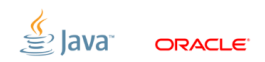

Slide 25/109. Copyright  $\odot$  2013. Oracle and/or its affiliates. All rights reserved.

## [Word tearing:](#page-26-0) Решение

Word tearing запрещён

- Большая часть железа умеет адресовать от 8 бит за раз
- $\blacksquare$  Если железо умеет адресовать минимум  $N$  бит, значит, минимальный размер базового типа в реализации тоже разумно сделать  $N$  бит
- На большинстве платформ все типы не теряют память (кроме 8-битного boolean)

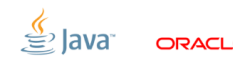

## [Word tearing:](#page-26-0) Experimental Proof

```
Объекты выровнены на 8 байт.
```
Всё, кроме boolean, точного размера под диапазон значений:

```
$ java -jar jol-internals.jar ...
 Running 64 - bit HotSpot VM.
 Using compressed references with 3-bit shift.
 Objects are 8 bytes aligned .
 Field sizes by type: 4, 1, 1, 2, 2, 4, 4, 8, 8 [bytes]
 Array element sizes: 4, 1, 1, 2, 2, 4, 4, 8, 8 [bytes]
```
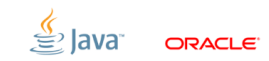

Slide 27/109. Copyright  $\odot$  2013. Oracle and/or its affiliates. All rights reserved.

### [Word tearing:](#page-26-0) Quiz

Что напечатает?

BitSet  $bs = new BitSet()$ ; bs.set(1); bs.set(2);  $\left\langle \text{term} \right\rangle$   $\left\langle \text{term} \right\rangle$   $\left\langle \text{term} \right\rangle$  pr: <term> <term> <join both> println(bs.get(1)); println(bs.get(2));

ORACI E

 $9$ Есть ли хоть одна реализация, которая напечатает (F, F)? Slide 28/109. Copyright © 2013, Oracle and/or its affiliates. All rights reserved.

### [Word tearing:](#page-26-0) Quiz

Что напечатает?

BitSet bs = new BitSet();  $\texttt{bs.set(1)}$ ;  $\mid \texttt{bs.set(2)}$ ; <term> <term> <join both> println(bs.get(1)); println(bs.get(2));

Напечатает любую<sup>9</sup> из комбинаций (Т, Т), (F, Т), (Т, F).

 $9$ Есть ли хоть одна реализация, которая напечатает (F, F)?

Slide 28/109. Copyright © 2013, Oracle and/or its affiliates. All rights reserved.

# ORACI E

# [Word tearing:](#page-26-0) Bit fields

 Многие хотят struct'ы в Java, или вообще способ контролировать layout объектов. Ага, удачи, сэмулируй это:

```
typedef struct TT {
    unsigned a:7;
    unsigned b:3;
} T;
        T t;
t.a = 42; |r1 = t.b;
```
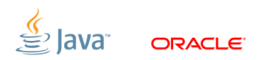

Slide 29/109. Copyright  $\odot$  2013, Oracle and/or its affiliates. All rights reserved.

# [Word tearing:](#page-26-0) Bit fields

 Многие хотят struct'ы в Java, или вообще способ контролировать layout объектов. Ага, удачи, сэмулируй это:

```
typedef struct TT {
    unsigned a:7;
    unsigned b:3;
} T;
        T t;
t.a = 42; |r1 = t.b;
```
 $\blacksquare$  Реализация вынуждена делать lock и на записи а, и на чтении b.

Slide 29/109. Copyright  $\odot$  2013. Oracle and/or its affiliates. All rights reserved.

# [Word tearing:](#page-26-0) Bit fields

 Многие хотят struct'ы в Java, или вообще способ контролировать layout объектов. Ага, удачи, сэмулируй это:

```
typedef struct TT {
    unsigned a:7;
    unsigned b:3;
} T;
        T t;
t.a = 42; |r1 = t.b;
```
 $\blacksquare$  Реализация вынуждена делать lock и на записи а, и на чтении b. (C++11 на это феерически забил)

Slide 29/109. Copyright  $\odot$  2013. Oracle and/or its affiliates. All rights reserved.
# [Word tearing:](#page-26-0) JMM 9

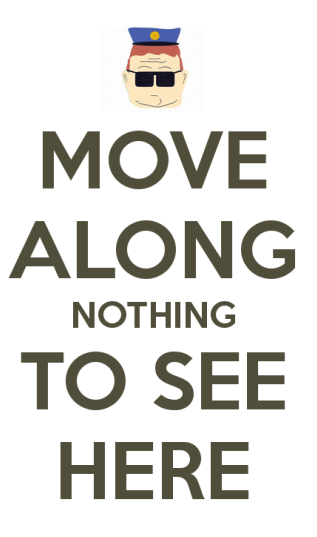

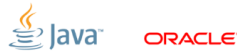

Slide 30/109. Copyright  $\odot$  2013. Oracle and/or its affiliates. All rights reserved.

# **ПЕРЕРЫВ** на поесть, попить, покурить

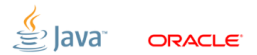

Slide 31/109. Copyright (c) 2013, Oracle and/or its affiliates. All rights reserved.

#### [SC-DRF](#page-38-0)

<span id="page-38-0"></span>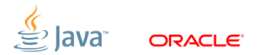

Slide 32/109. Copyright © 2013, Oracle and/or its affiliates. All rights reserved.

### [SC-DRF:](#page-38-0) Сказка

#### Хочется:

#### Простой способ анализировать приложения, «Sequential Consistency». К примеру:

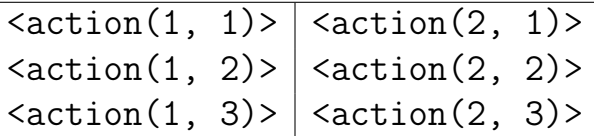

Удобно думать, что операции исполняются по порядку, иногда переключаясь на другой поток.

Slide 33/109. Copyright  $\odot$  2013. Oracle and/or its affiliates. All rights reserved.

# SC-DRF: Сказка (формальнее)

Sequential Consistency (SC):

(Лампорт, 1979): «Результат любого исполнения не отличим от случая, когда все операции на всех процессорах исполняются в некотором последовательном порядке, и операции на конкретном процессоре исполняются в порядке, обозначенном программой»

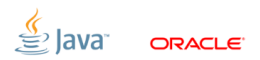

Slide 34/109. Copyright  $\odot$  2013. Oracle and/or its affiliates. All rights reserved.

# [SC-DRF:](#page-38-0) Сказка (формальнее)

- SC иезуитское определение:
	- Программу можно сильно переколбасить, лишь бы нашёлся нужный порядок в оригинальной программе, который приводит к тому же SC-результату

$$
\begin{array}{ll}\n\text{int } a = 0, \ b = 0; \\
\hline\na = 1; \quad b = 2; \\
\text{print}(b); \text{print}(a); \quad \rightarrow \quad \text{print}(2); \text{print}(1); \\
\end{array}
$$

Slide 35/109. Copyright  $\odot$  2013. Oracle and/or its affiliates. All rights reserved.

### [SC-DRF:](#page-38-0) Реальность

- Отношения оптимизаций и модели памяти можно выразить через перестановки чтений/записей
- Можно ли осуществить это преобразование?

$$
\begin{array}{ccc}\n\text{int } a = 0, \ b = 0; \\
\text{r1 = a;} \\
\text{r2 = b;} \\
\end{array}\n\quad\n\begin{array}{ccc}\n\text{int } a = 0, \ b = 0; \\
\text{r2 = b;} \\
\text{r1 = a;} \\
\end{array}
$$

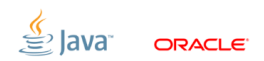

Slide 36/109. Copyright © 2013, Oracle and/or its affiliates. All rights reserved.

### [SC-DRF:](#page-38-0) Реальность

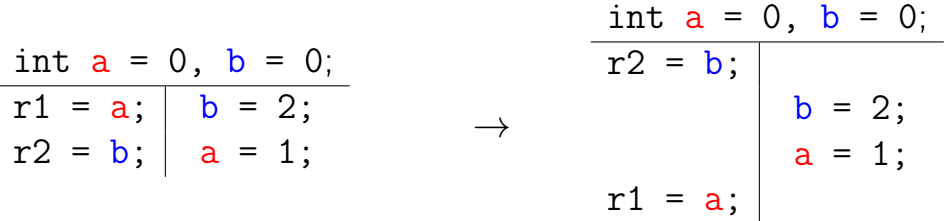

- $\blacksquare$  В исходной программе при SC обязательно либо «r2 = b», либо «а = 1» должно быть последним, а значит,  $(r1, r2)$ либо (\*, 2), либо (0, \*).
- Новая программа приводит к  $(r1, r2) = (1, 0)$

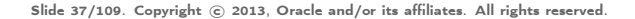

# $SC-DRF: PeathHOCTB$

Sequential Consistency - очень привлекательная модель. Даёшь её в массы в XVII пятилетке!

- Очень сложно определить, какие оптимизации можно делать, не нарушая при этом SC
- Глобальный МегаОптимизатор (ГМО) в теории может сделать такой анализ
- На практике и рантаймы, и железо получаются исключительно без ГМО  $\Rightarrow$  большая часть оптимизаций запрещена

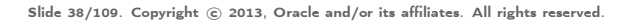

Нам нужна более слабая модель! (Вспоминаем про trade-off-ы)

Если подойти к делу основательно, то:

- Разрешим оптимизации в рантаймах и хардваре
- Все ещё сохраним остатки разума девелоперов
- Спецификация будет невменяема, но чуть менее чем наполовину

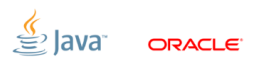

# SC-DRF: Логика построения модели

Формализм ЈММ пытается получить ответ на ОВЕС (и делает это неконструктивно!)

- ЈММ строит все возможные исполнения программы
	- Действия программы образуют program/synchronization order
	- Из них рождаются synchronizes-with, happens-before order
- ЈММ отбрасывает запрещенные исполнения
	- Для этого порядки имеют структурные ограничения
	- Потом на исполнения налагается ещё немножко ограничений
	- Потом исполнения ещё чуть-чуть валидируются
- Оставшиеся исполнения разрешены

Slide 40/109. Copyright (c) 2013, Oracle and/or its affiliates. All rights reserved.

# SC-DRF: Логика построения модели

Формализм ЈММ пытается получить ответ на ОВЕС (и делает это неконструктивно!)

- ЈММ строит все возможные исполнения программы
	- Действия программы образуют program/synchronization order
	- $-$  Из них рождаются synchronizes-with, happens-before order
- ЈММ отбрасывает запрещенные исполнения
	- Для этого порядки имеют структурные ограничения
	- Потом на исполнения налагается ещё немножко ограничений
	- Потом исполнения ещё чуть-чуть валидируются
- Оставшиеся исполнения разрешены

Slide 40/109. Copyright (c) 2013, Oracle and/or its affiliates. All rights reserved.

# [SC-DRF:](#page-38-0) Program Order

Program Order (PO) : порядок действий внутри одного потока

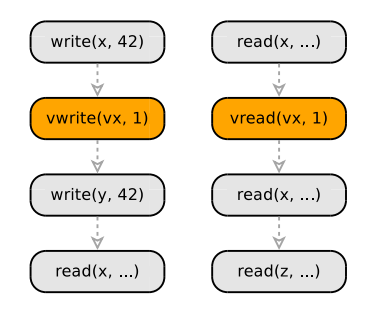

- PO связывает действия только для конкретного потока
- **ЈММ работает только с действиями над** полями и элементами массивов
- PO не хватает, чтобы судить о многопоточных программах: надо связать PO со всей остальной

реальностью

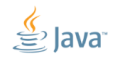

ORACI E

# [SC-DRF:](#page-38-0) Лирическое отступление

Порядок *действий*  $\neq$  порядок *операторов* (хотя эти два порядка обманчиво схожи)

```
opA ();
if ( predicate ()) {
  opB ();
} else {
  opC ();
}
opD ();
```
- Операторы полный порядок могут не образовывать, а Program Order – полный порядок
- Программа генерирует действия по ходу

исполнения

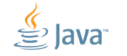

# [SC-DRF:](#page-38-0) Synchronization Actions

Определим специальные операции!

Synchronization Actions (SA) .

- volatile read, volatile write
- **Demonitor**, unlock monitor
- первое и последнее действие в потоке
- операции, обнаруживающие завершение потока (Thread.join(), Thread.isInterrupted() и т.п.)

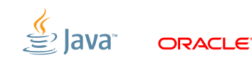

# **SC-DRF: Synchronization Order**

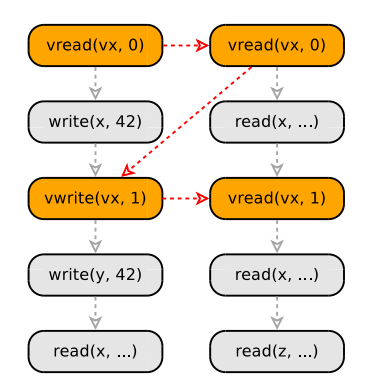

**Synchronization Actions** образуют Synchronization Order (SO):

- $|SO -$  полный порядок (total order)
	- = все видят один порядок SA

SO согласован с порядком SA в PO П = сохраняются, например, свойства парности lock/unlock

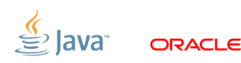

Slide  $44/109$ . Copyright  $\odot$  2013. Oracle and/or its affiliates. All rights reserved.

# [SC-DRF:](#page-38-0) Synchronizes-With Order (SW)

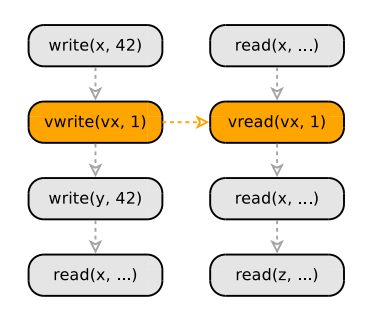

Synchronizes-With Order (SW): подпорядок SO, ограниченный для конкретных пар чтений/записей, lock/unlock и т.п

**SO** неоправданно ограничивает оптимизации: зачем требовать порядок volatile read'ов в двух разных потоках?

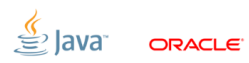

Slide 45/109. Copyright  $\odot$  2013, Oracle and/or its affiliates. All rights reserved.

# [SC-DRF:](#page-38-0) Happens-before (HB)

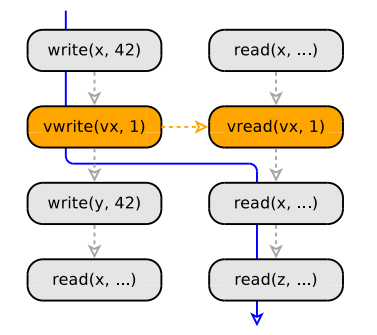

Happens-Before Order (HB):

транзитивное замыкание объединения  $\{SW \cup PO\}_{+}$ 

- PO даёт семантику внутри потока
- SW даёт «мостик» между потоками
- Результат из обоих порядков: HB!

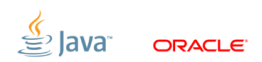

Slide 46/109. Copyright  $\odot$  2013, Oracle and/or its affiliates. All rights reserved.

# SC-DRF: Happens-before (HB)

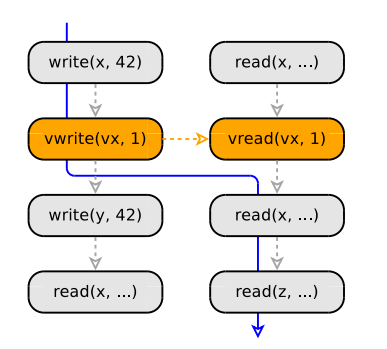

НВ даёт понимание, какую запись может увидеть конкретное чтение (OBËC!)

- Либо последнюю запись в НВ
- Либо любую запись вне НВ (гонка)
- Казуистика: гонкой называется конфликтующий доступ к переменной, не связанный happens-before

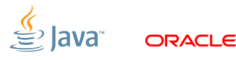

Slide 47/109. Copyright  $\odot$  2013. Oracle and/or its affiliates. All rights reserved.

# [SC-DRF:](#page-38-0) Определение

SC-DRF: «Correctly synchronized programs have sequentially consistent semantics»

- Перевод: В программе нет гонок  $\Rightarrow$  результат исполнения программы можно объяснить каким-нибудь SC-исполнением
- Интуиция №1: Операции над локальными данными (как правило) не ломают SC
- Интуиция №2: Операции над глобальными данными синхронизованы SC-примитивами (доступными прямо в железе)

Slide 48/109. Copyright (c) 2013, Oracle and/or its affiliates. All rights reserved.

# [SC-DRF:](#page-38-0) Publication

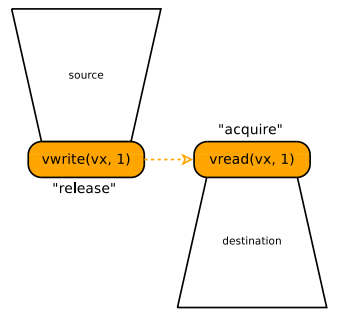

Это приводит к механизмам безопасной публикации:

- Работает только на одной и той же переменной, одном и том же мониторе
- Работает только если мы увидели ту самую release-запись
- Всегда парные действия! Нельзя сделать release в одной стороне, и не делать acquire в другой.

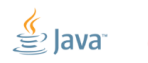

Slide 49/109. Copyright  $\odot$  2013, Oracle and/or its affiliates. All rights reserved.

## [SC-DRF:](#page-38-0) Quiz

Сейчас соптимизируем...

```
class C<T> {
 T box ;
  public synchronized void set (T v) {
    if (box == null) { box = v; }
  }
  public synchronized T get () {
    // TODO FIXME PLEASE PLEASE PLEASE :
      THIS ONE IS TOO HOT IN PROFILER!!!111 ONEONEONE
    return box;
  }
}
```
Slide 50/109. Copyright  $\odot$  2013, Oracle and/or its affiliates. All rights reserved.

```
SC-DRF: Quiz
```
Ну, кто недавно так упарывался?

```
class C<T> {
 T box ;
  public synchronized void set (T v) {
    if (box == null) { box = v; }
  }
  public T get () {
    // This one is safe without the synchronization .
    // ( Yours truly , CERTIFIED SENIOR JAVA DEVELOPER )
    return box;
  }
}
```
Slide 51/109. Copyright  $\epsilon$  2013, Oracle and/or its affiliates. All rights reserved.

# [SC-DRF:](#page-38-0) Quiz

Так уже лучше: вернули SW-ребро, восстановили HB.

```
class C<T> {
     volatile T box;
      public synchronized void set (T v) {
        if (box == null) { box = v; }
      }
      public T get () {
        // This one is safe without the synchronization .
        // \langleSigh >. Now it's safe.
        // ($PROJECT techlead, overseeing certified idiots)
        return box;
      }
$ Slide 52/109. Copyright @ 2013, Oracle and/or its affiliates. All rights reserved.
```
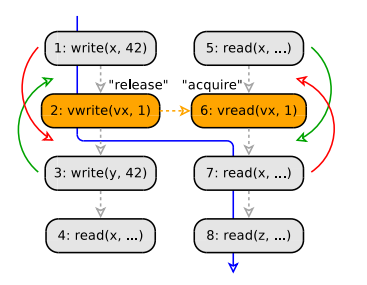

Одна из интерпретаций этой модели разрешает простой класс оптимизаций, «Roach Motel»:

(3) можно переставить перед release, потому что он не мешает никаким зависимостям по  $x$ , и чтения справа могут видеть эту запись через гонку

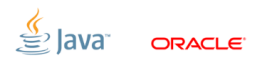

Slide 53/109. Copyright  $\odot$  2013. Oracle and/or its affiliates. All rights reserved.

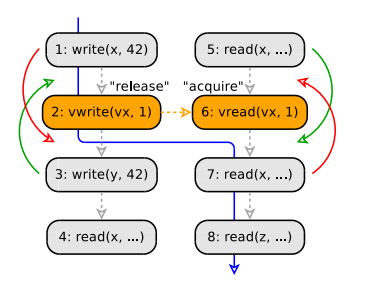

Одна из интерпретаций этой модели разрешает простой класс оптимизаций, «Roach Motel»:

(5) можно переставить за acquire, потому что он всё равно читает  $x$  через гонку, может увидеть и 42

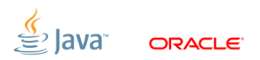

Slide 54/109. Copyright  $\odot$  2013. Oracle and/or its affiliates. All rights reserved.

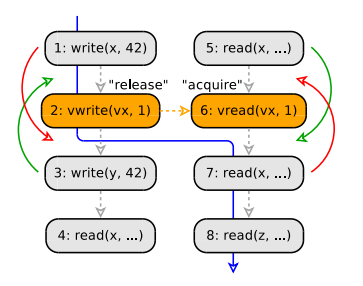

Одна из интерпретаций этой модели разрешает простой класс оптимизаций. «Roach Motel»<sup>.</sup>

Тащемта, «Вносибельно после acquire»  $+$  «Вносибельно перед release» = «Вносибельно в acquire+release блоки»  $\Rightarrow$ работает lock coarsening, например.

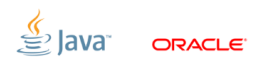

Slide 55/109. Copyright  $\odot$  2013. Oracle and/or its affiliates. All rights reserved.

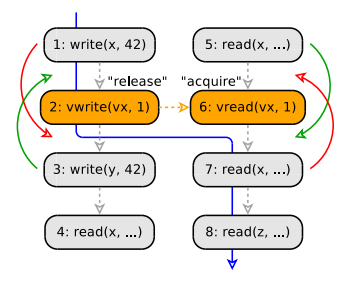

Консервативным реализациям некоторые перестановки запрещены:

(1) нельзя просто переставить за release, потому что мы потенциально выносим его из HB. Консервативная реализация не знает, есть ли дальше (7), которая должна его увидеть. ГМО мог бы это узнать и таки переставить.

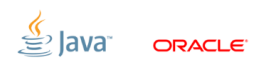

Slide 56/109. Copyright  $\odot$  2013. Oracle and/or its affiliates. All rights reserved.

Консервативным реализациям некоторые перестановки запрещены:

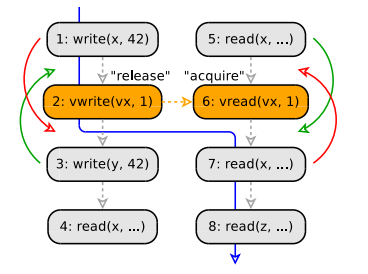

нельзя просто переставить перед acquire, потому что это выносит его из HB. Консервативная реализация не знает, есть ли вверх по течению (1), значение которого мы должны увидеть. Опять же, ГМО мог бы это проанализировать и таки переставить.

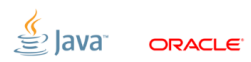

Slide 57/109. Copyright  $\odot$  2013. Oracle and/or its affiliates. All rights reserved.

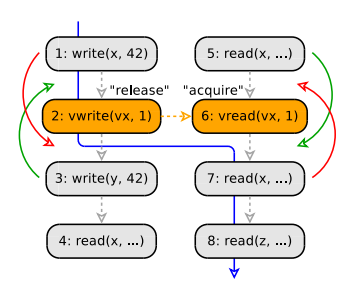

Консервативным реализациям некоторые перестановки запрещены:

ГМО мог бы перетащить и (8) вперёд acquire, если бы доказал, что в HB-пути никто не делает записей в  $z$ . Консервативным реализациям такое счастье недоступно.

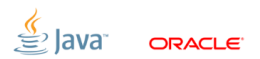

Slide 58/109. Copyright  $\odot$  2013. Oracle and/or its affiliates. All rights reserved.

### [SC-DRF:](#page-38-0) Quiz

Что напечатает? Варианты: 0, 41, 42, 43, <ничего>

int  $a = 0$ : volatile boolean ready = false;  $a = 41$ ; while(!ready);  $a = 42$ ; println(a); ready = true;  $a = 43$ ;

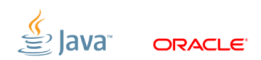

Slide 59/109. Copyright  $\odot$  2013. Oracle and/or its affiliates. All rights reserved.

### [SC-DRF:](#page-38-0) Quiz

Что напечатает? Варианты: 0, 41, 42, 43, <ничего>

int  $a = 0$ : volatile boolean ready = false;  $a = 41$ ; while(!ready);  $a = 42$ ; println(a); ready =  $true;$  $a = 43;$ 

Напечатает или 42, или 43.

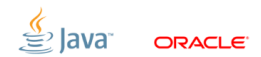

Slide 59/109. Copyright  $\odot$  2013. Oracle and/or its affiliates. All rights reserved.

[SC-DRF:](#page-38-0) Quiz  $#2$ 

Что напечатает? Варианты: 0, 41, 42, 43, <ничего>

int  $a = 0$ : boolean ready = false;  $a = 41$ ;  $\vert$  while(!ready);  $a = 42$ ; | println(a); ready =  $true;$  $a = 43$ ;

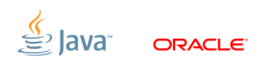

Slide 60/109. Copyright  $\odot$  2013, Oracle and/or its affiliates. All rights reserved.

[SC-DRF:](#page-38-0) Quiz  $#2$ 

Что напечатает? Варианты: 0, 41, 42, 43, <ничего>

int  $a = 0$ ; boolean ready = false;  $a = 41$ ; while(!ready);  $a = 42$ ;  $\vert$  println(a); ready =  $true;$  $a = 43$ ;

Напечатает или 0, или 41, или 42, или 43, или <ничего>.

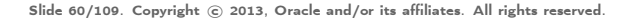

### [SC-DRF:](#page-38-0) Немножко бенчмарков

<https://github.com/shipilev/jmm-benchmarks/>

- 2x12x2 Xeon E5-2697, 2.70GHz
- $\blacksquare$  OEL 6, JDK 7u40, x86 64
- Измеряем не производительность спеки, а производительность некоторой её реализации

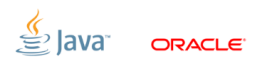

Slide 61/109. Copyright  $\odot$  2013. Oracle and/or its affiliates. All rights reserved.

### [SC-DRF:](#page-38-0) Немножко бенчмарков

<https://github.com/shipilev/jmm-benchmarks/>

- 2x12x2 Xeon E5-2697, 2.70GHz
- $\blacksquare$  OEL 6, JDK 7u40, x86 64
- Измеряем не производительность спеки, а производительность некоторой её реализации

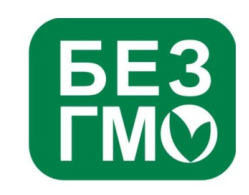

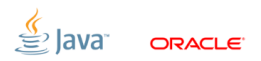

Slide 61/109. Copyright  $\odot$  2013. Oracle and/or its affiliates. All rights reserved.
# [SC-DRF:](#page-38-0) Hoisting

```
@State ( Scope .( Benchmark | Thread ))
public static class Storage {
    private (volatile) int v = 42:
}
```

```
@GenerateMicroBenchmark
public int test ( Storage s) {
    int sum = 0;
    for (int c = 0; c < s.v; c++) {
        sum += s. v;}
    return sum;
}
```
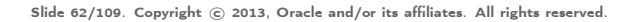

# **SC-DRF: Hoisting**

Не так страшен volatile, сколько поломанные оптимизации:

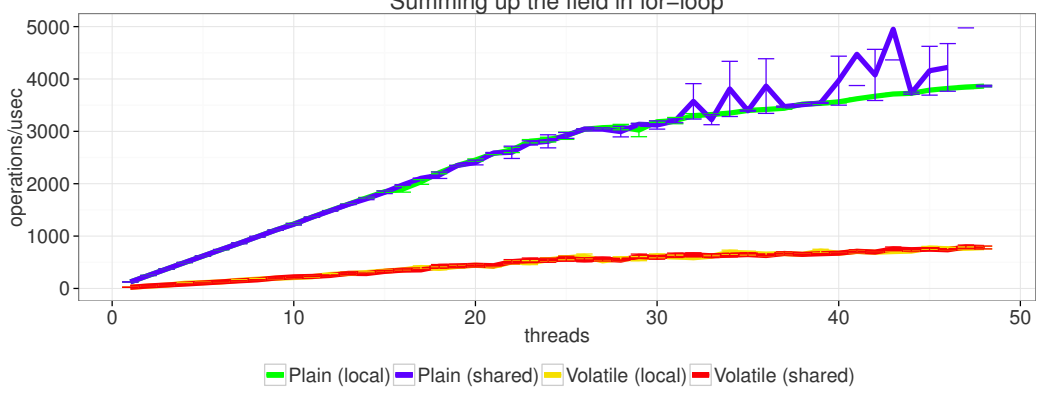

**ORACLE** 

Summing up the field in for-loop

Slide 63/109. Copyright (c) 2013, Oracle and/or its affiliates. All rights reserved.

#### [SC-DRF:](#page-38-0) Writes

```
@State ( Scope .( Benchmark | Thread ))
public static class Storage {
    private (volatile) int v = 42;
}
```

```
@GenerateMicroBenchmark
public int test (Storage s) {
    BlackHole.consumeCPU(8); // ~15ns
    return s.v ++;
}
```
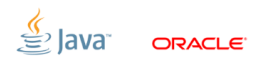

Slide 64/109. Copyright  $\odot$  2013. Oracle and/or its affiliates. All rights reserved.

#### [SC-DRF:](#page-38-0) Writes

Не так страшен volatile, сколько data sharing:

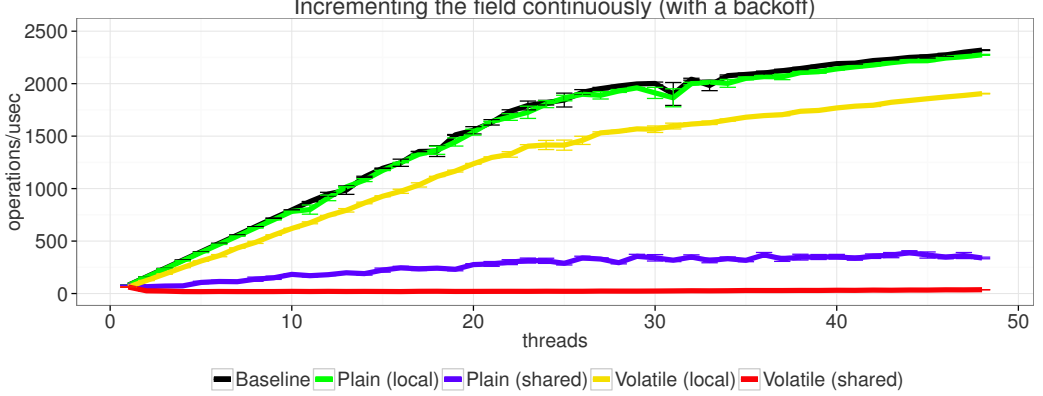

ORACI E

Incrementing the field continuously (with a backoff)

Slide 65/109. Copyright  $\odot$  2013, Oracle and/or its affiliates. All rights reserved.

# [SC-DRF:](#page-38-0) Ping-pong

```
@State ( Scope .( Group | Thread ))
       public static class Storage {
            private (volatile) int v;
       }
       @State ( Scope . Thread )
       public static class Local {
            private int nextV ;
       }
       @GenerateMicroBenchmark
       public int test (Storage a, Local 1) {
            int nextV = l. nextV ;
            while (a.v := nextV);
            l.nextV = nextV + 2;return a.v ++;
Slide 66/109. Copyright \epsilon 2013, Oracle and/or its affiliates. All rights reserved.
```
# **SC-DRF: Ping-pong**

Не так страшен volatile, сколько memory latency:

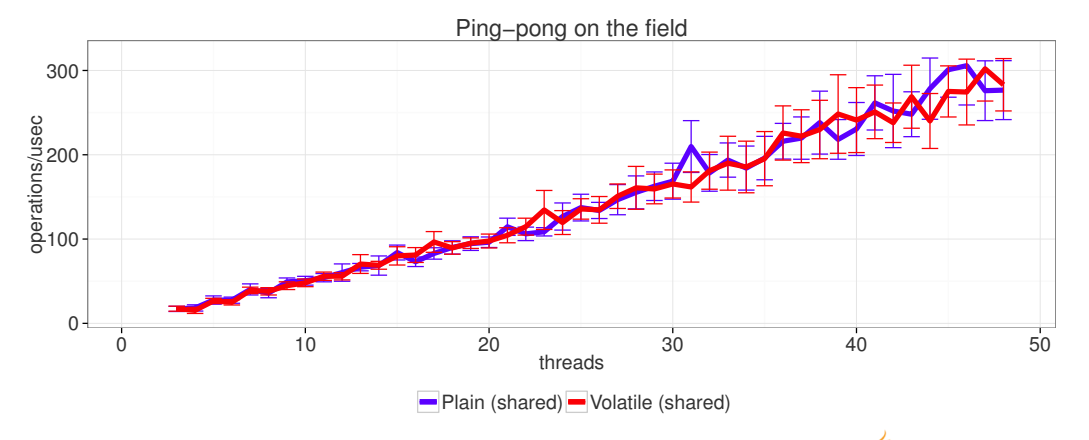

**ORACLE** 

Slide 67/109. Copyright (c) 2013, Oracle and/or its affiliates. All rights reserved.

## [SC-DRF:](#page-38-0) JMM 9

- SC-DRF нынче признаётся наиболее удачной моделью
	- Формально идея существует ещё с 90-х годов
	- Адаптировано в Java в 2004
	- ...и теперь ещё в C/C++ в 2011
- В некоторых местах за SC приходится очень больно платить
	- Пример: PowerPC + IRIW = кровь, кишки, расчленёнка
	- $-$  Пример: Linux Kernel RCU = релаксации SC для ARM/PowerPC местами дают конские приросты производительности ...и даже без кажущегося взрыва мозга
- Вопрос: можно ли как-нибудь ослабить это требование, не разрушив всю модель?

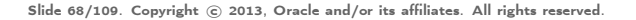

# ПЕРЕРЫВ

#### на поесть, попить, покурить, повеситься

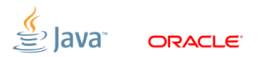

Slide 69/109. Copyright © 2013, Oracle and/or its affiliates. All rights reserved.

## SC-DRF: Логика построения модели

Формализм ЈММ пытается получить ответ на ОВЕС (и делает это неконструктивно!)

- ЈММ строит все возможные исполнения программы
	- Действия программы образуют program/synchronization order
	- Из них рождаются synchronizes-with, happens-before order
- ЈММ отбрасывает запрещенные исполнения
	- Для этого порядки имеют структурные ограничения
	- Потом на исполнения налагается ещё немножко ограничений
	- Потом исполнения ещё чуть-чуть валидируются
- Оставшиеся исполнения разрешены

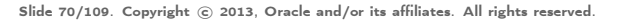

## [SC-DRF:](#page-38-0) Executions

Execution:  $E =$ 

- $\blacksquare$  P программа;  $A$  множество действий программы
- $\longrightarrow$  program order;  $\longrightarrow$  synchronization order
- $\bullet$   $W(r)$  «write seen function», возвращает запись, которую видит данное чтение;  $V(r)$  – значение, которое прочитало конкретное чтение
- $\textcolor{blue}{\bullet} \overset{sw}{\longrightarrow}$  synchronizes-with order
- $\stackrel{hb}{\longrightarrow}$  happens-before order

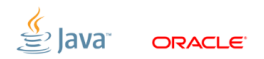

Slide 71/109. Copyright  $\odot$  2013. Oracle and/or its affiliates. All rights reserved.

## [SC-DRF:](#page-38-0) Ограничения на PO

**• РО знает своё место, через него в модель «протекает»** информация об оригинальной программе:

$$
\big|\forall t\in Threads,\stackrel{po}{\longrightarrow}\mid_t\textsf{- полный порядок}\big|
$$

 $\stackrel{po}{\longrightarrow}$  не связывает действия разных потоков

**Inter-thread consistency даёт мостик между поведением** последовательной программы и всей остальной моделью:

 $\forall t \in Threads, \stackrel{po}{\longrightarrow}\mid_t$  генерирует действия, совместные с  $P$ 

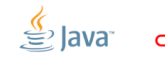

## [SC-DRF:](#page-38-0) Ограничения на HB

В happens-before order отсутствуют циклы:

 $\stackrel{hb}{\longrightarrow}$  – частичный порядок

**Happens-before consistency** обязывает видеть последние записи в  $\stackrel{hb}{\longrightarrow}$ , или разрешает любые другие вне  $\stackrel{hb}{\longrightarrow}$ :

$$
\forall r \in Reads(A) : \neg(r \xrightarrow{hb} W(r)) \land
$$

$$
(\neg \exists w \in Writes(A) : (W(r) \xrightarrow{hb} w) \land (w \xrightarrow{hb} r))
$$

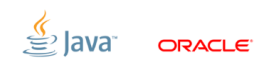

Slide 73/109. Copyright  $\odot$  2013. Oracle and/or its affiliates. All rights reserved.

#### [SC-DRF:](#page-38-0) Ограничения на SO

Образует отдельный порядок:

$$
\xrightarrow{so} - \text{полный порядок}, \xrightarrow{so} \text{совместен } c \xrightarrow{po}
$$

**Synchronization-order consistency обязывает чтения** видеть последние записи в SO:

$$
\forall r \in \text{Reads}(A|_{sync}) : (W(r) \xrightarrow{so} r) \land
$$

$$
(\neg \exists w \in \text{Writes}(A|_{sync}) : (W(r) \xrightarrow{so} w) \land (w \xrightarrow{so} r))
$$

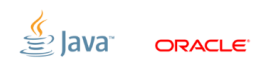

Slide 74/109. Copyright  $\epsilon$  2013, Oracle and/or its affiliates. All rights reserved.

## [SC-DRF:](#page-38-0) Ограничения SO, пример

Есть классический тест, IRIW:

volatile int  $x, y$ ;  $x = 1$ ; |  $y = 1$ ; | int r1 = y; | int r3 = x; int  $r2 = x$ ; | int  $r4 = y$ ;

- Результаты этой программы могут быть описаны только исполнениями, в которых SO – полный
- Все исполнения, приводящие к  $(r1, r2, r3, r4) = (1, 0, 1, 0)$ имеют поломанный SO – запрещены!

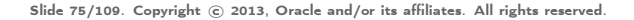

#### **OoTA**

<span id="page-86-0"></span>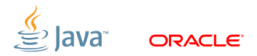

Slide 76/109. Copyright © 2013, Oracle and/or its affiliates. All rights reserved.

## [OoTA:](#page-86-0) Сказка

#### «SC-DRF. Построй свою любовь»

- Локальные трансформации разрешены, пока не встретим синхронизацию
- Отношения локальных трансформаций и синхронизаций тоже определены (в самом простом случае, «roach motel»)
- Если локальные трансформации переколбашивают конфликтные доступы, значит, там и так была гонка, и девелопер ССЗБ

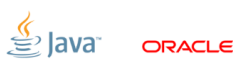

#### [OoTA:](#page-86-0) Реальность

Но есть случаи, когда локальные трансформации ломают SC:

$$
\begin{array}{c|cc}\n & \text{int } a = 0, \ b = 0; \\
\hline\n r1 = a; & r2 = b; \\
 \text{if } (r1 != 0) & \text{if } (r2 != 0) \\
 & b = 42; & a = 42;\n\end{array}
$$

Корректно синхронизована: все SC исполнения не содержат гонок. Возможно только (r1, r2) = (0, 0).

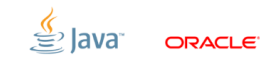

Slide 78/109. Copyright  $\odot$  2013. Oracle and/or its affiliates. All rights reserved.

#### [OoTA:](#page-86-0) Оптимизации

Немножко спекулятивных оптимизаций: почему бы не записать в b, и откатить, «если что»? (Покажем на компиляторах, хотя может и хардвар спекулировать)

$$
int a = 0, b = 0;
$$

int  $r1 = a$ ; if  $(r1 != 0)$  $b = 42$ ;

Slide 79/109. Copyright  $\odot$  2013. Oracle and/or its affiliates. All rights reserved.

#### [OoTA:](#page-86-0) Оптимизации

Немножко спекулятивных оптимизаций: почему бы не записать в b, и откатить, «если что»? (Покажем на компиляторах, хотя может и хардвар спекулировать)

$$
int a = 0, b = 0;
$$

int r1 = a; int r1 = a;<br>
if (r1 != 0)  $\rightarrow$  if (r1  $b = 42;$ int  $r1 = a$ : if (r1 == 0)  $b = 0$ ;

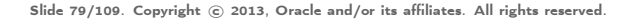

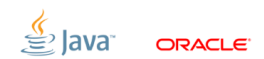

#### [OoTA:](#page-86-0) Оптимизации

Немножко спекулятивных оптимизаций: почему бы не записать в b, и откатить, «если что»? (Покажем на компиляторах, хотя может и хардвар спекулировать)

$$
int a = 0, b = 0;
$$

$$
\begin{array}{cccc}\n\text{int } r1 = a; & \text{in } r1 = a; & \text{in } 42; \\
\text{if } (r1 != 0) \rightarrow & \text{if } (r1 == 0) \rightarrow & \text{if } (r1 == 0) \\
\text{b = 42;} & \text{b = 0;} & \text{b = 0;} & \text{b = 0;} & \n\end{array}
$$

Slide 79/109. Copyright  $\odot$  2013. Oracle and/or its affiliates. All rights reserved.

#### ОоТА: Как ныне сбирается вещий Эдип...

$$
\begin{array}{c|cc}\n & \text{int } a = 0, \ b = 0; \\
\hline\nb = 42; & & \\
r2 = b; & \\
\text{if } (r2 != 0) \\
a = 42; & \\
\text{if } (r1 == 0) \\
b = 0; & \\
\end{array}
$$

- Приводит к  $(r1, r2) = (42, 42)$
- В присутствии гонок спекуляция превращается в самоподтверждающееся пророчество!

Slide 80/109. Copyright © 2013, Oracle and/or its affiliates. All rights reserved.

## ОоТА: Логика построения модели

Формализм ЈММ пытается получить ответ на ОВЕС (и делает это неконструктивно!)

- ЈММ строит все возможные исполнения программы
	- Действия программы образуют program/synchronization order
	- Из них рождаются synchronizes-with, happens-before order
- ЈММ отбрасывает запрещенные исполнения
	- Для этого порядки имеют структурные ограничения
	- Потом на исполнения налагается ещё немножко ограничений
	- Потом исполнения ещё чуть-чуть валидируются
- Оставшиеся исполнения разрешены

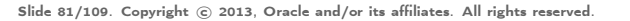

# [OoTA:](#page-86-0) Causality loops

JLS TL;DR: OoTA значения запрещены.

- Если мы прочитали значение, то это значит, что кто-то его до нас записал
- Самая сложная часть спецификации: весь формализм в JLS 17.4.8 построен для того, чтобы дать определение этому «до нас»  $=$  «causality requirements»
- JMM определяет специальный процесс валидации исполнений через «commit»-ы действий

Slide 82/109. Copyright  $\odot$  2013. Oracle and/or its affiliates. All rights reserved.

#### **OoTA: Commit semantics**

#### 17.4.8 Executions and Causality Requirements

We use  $d$  do denote the function given by restricting the domain of  $f$  to d. For all  $x$  in d.  $f(x) = f(x)$  and for all x not in  $\overrightarrow{d}$ ,  $f(x)$  is undefined

We use  $p(x)$  to represent the restriction of the partial order  $p$  to the elements in d. For all x, y in d,  $c(x, y)$  if and only if  $c(x, y)$ . If either x or y are not in d, then it is not the case that  $c(x, y)$ .

A well-formed execution  $\varepsilon = \langle P, A, po, so, W, V, sw, hb \rangle$  is validated by *committing* actions from  $\overline{A}$ . If all of the actions in  $\overline{A}$  can be committed, then the execution satisfies the causality requirements of the Java programming language memory model.

Starting with the empty set as  $C_0$ , we perform a sequence of steps where we take actions from the set of actions a and add them to a set of committed actions  $\alpha$  to get a new set of committed actions  $C_{i+1}$ . To demonstrate that this is reasonable, for each  $c_i$  we need to demonstrate an execution  $\epsilon$  containing  $c_i$  that meets certain conditions.

Formally, an execution E satisfies the causality requirements of the Java programming language memory model if and only if there exist:

- Sets of actions  $C_0, C_1, \ldots$  such that:
- $\bullet$  C<sub>0</sub> is the empty set
- $c_i$  is a proper subset of  $C_{i+1}$
- $\bullet$   $A = U(C_0, C_1, \ldots)$
- If *A* is finite, then the sequence  $C_0$ ,  $C_1$ , ... will be finite, ending in a set  $C_n = A$ .

If A is infinite, then the sequence  $C_0$ ,  $C_1$ , ... may be infinite, and it must be the case that the union of all elements of this infinite sequence is equal to A.

• Well-formed executions  $E_1$ , ..., where  $E_i = \langle P, A_i, po_i, so_i, W_i, V_i, sw_i, hb_i \rangle$ .

Given these sets of actions  $C_0$  and executions  $\overline{E}$ , every action in  $\overline{C}$  must be one of the actions in  $F$ . All actions in  $\alpha$ , must share the same relative hannens. before order and synchronization order in both  $E_i$  and  $E$ . Formally:

- $1 c$ , is a subset of a.
- 2.  $hb \cdot c = hb \cdot c$ .
- 3.  $\text{sol}_{\text{C}} = \text{sol}_{\text{C}}$ .

The values written by the writes in  $c_i$  must be the same in both  $E_i$  and  $E_i$ . Only the reads in  $C_i$  need to see the same writes in E as in E. Formally:

- 4.  $V_{\text{dec}} = V_{\text{dec}}$
- 5.  $W_i|_{C_{i-1}} = W|_{C_{i-1}}$

All reads in  $E_i$  that are not in  $C_i$ , must see writes that happen-before them. Each read r in  $C_i$  -  $C_{i,j}$  must see writes in  $C_{i,j}$  in both  $E_i$  and  $E_j$ , but may see a different write in  $E_i$  from the one it sees in  $E$ . Formally:

- 6. For any read  $r$  in  $A_i$   $C_{i,j}$ , we have  $hb_i(W_i(r), r)$
- 7. For any read x in  $(c_i C_{i,j})$ , we have  $W_i(r)$  in  $C_{i,j}$  and  $W(r)$  in  $C_{i,j}$

Given a set of sufficient synchronizes-with edges for  $E_i$ , if there is a release-acquire pair that happens-before  $(\S17.4.5)$  an action you are committing, then that pair must be present in all  $E_i$ , where  $j \geq i$ . Formally:

8. Let  $ssw_i$  be the  $sw_i$  edges that are also in the transitive reduction of  $hb_i$  but not in po. We call ssw<sub>i</sub> the sufficient synchronizes-with edges for  $E_i$ . If ssw<sub>i</sub>(x, y) and  $hb_i(y, z)$  and z in  $c_i$ , then  $sw_i(x, y)$  for all  $j \ge i$ .

If an action  $v$  is committed, all external actions that happen-before  $v$  are also committed.

If y is in  $c_i$ , x is an external action and  $hb_i(x, y)$ , then x in  $c_i$ . 9.

### **OoTA: Commit semantics**

#### 17.4.8 Executions and Causality Requirements

We use  $\beta$  to denote the function given by restricting the domain of  $\epsilon$  to d. For all x in d.  $f(x) = f(x)$  and for all x not in  $\overrightarrow{d}$ ,  $f(x)$  is undefined

We use  $p(x)$  to represent the restriction of the partial order  $p$  to the elements in d. For all x, y in d,  $c(x, y)$  if and only if  $c(x, y)$ . If either x or y are not in d, then it is not the case that  $c(x, y)$ .

A well-formed execution  $\varepsilon = \langle P, A, po, so, W, V, sw, hb \rangle$  is validated by *committing* actions from  $\alpha$ . If all of the actions in  $\alpha$  can be committed, then the execution satisfies the causality requirements of the Java programming language memory model.

Starting with the empty set as  $C_0$ , we perform a sequence of steps where we take actions from the set of actions a and add them to a set of committed actions  $\alpha$  to get a new set of committed actions  $C_{i+1}$ . To demonstrate that this is reasonable, for each  $c_i$  we need to demonstrate an execution  $\epsilon$  containing  $c_i$  that meets certain conditions.

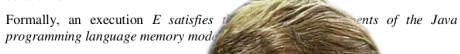

- Sets of actions  $C_0, C_1, \ldots$  such that
	- $\bullet$  C<sub>o</sub> is the empty set
- $c_i$  is a proper subset of  $C_{i+}$
- $A = U(C_0, C_1, \ldots)$
- If A is finite, then the seq

If A is inf

Given these sets of actions  $C_0$  and executions  $\overline{E}$ , every action in  $\overline{C}$  must be one of the actions in  $F$ . All actions in  $\alpha$ , must share the same relative hannens. before order and synchronization order in both  $E_i$  and  $E$ . Formally:

- $1 c$ , is a subset of a.
- 2.  $hb \cdot \circ = hb \cdot \circ$ .
- 3.  $\text{sol}_{\text{C}} = \text{sol}_{\text{C}}$ .

The values written by the writes in  $c_i$  must be the same in both  $E_i$  and  $E_i$ . Only the reads in  $C_{i,j}$  need to see the same writes in  $E_i$  as in  $E_i$ . Formally:

4.  $V_{i}|_{C_{i}} = V_{i}$ 

 $\Rightarrow$  et  $C_n = A$ .

 $V_i$ , swi, hbi >.

ust be the

5.  $W_{0}$ . =  $W_{0}$ .

All reads in  $E_i$  that are not in  $C_{i,j}$  must see writes that happen-before them. Each read r in  $C_i$  -  $C_{i,j}$  must see writes in  $C_{i,j}$  in both  $E_i$  and  $E_j$ , but may see a different write in  $E_i$  from the one it sees in  $E$ . Formally:

- 6. For any read  $r$  in  $A_i$   $C_{i,j}$ , we have  $hb_i(W_i(r), r)$
- 7. For any read x in  $(c_i C_{i,j})$ , we have  $W_i(r)$  in  $C_{i,j}$  and  $W(r)$  in  $C_{i,j}$

Given a set of sufficient synchronizes-with edges for  $E_i$ , if there is a release-acquire pair that happens-before  $(\S17.4.5)$  an action you are committing, then that pair must be present in all  $E_i$ , where  $j \geq i$ . Formally:

8. Let  $ssw_i$  be the  $sw_i$  edges that are also in the transitive reduction of  $hb_i$  but not in po. We call  $ssw_i$  the sufficient synchronizes-with edges for  $E_i$ . If  $ssw_i(x, y)$ and  $hb_i(y, z)$  and z in  $c_i$ , then  $sw_i(x, y)$  for all  $j \ge i$ .

If an action  $v$  is committed, all external actions that happen-before  $v$  are also committed.

9. If y is in  $c_1$ , x is an external action and  $hb_i(x, v)$  then y in  $\infty$ .

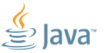

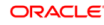

Slide 83/109. Copyright (c) 2013, Oracle and/or its offiliates. All parts

# OoTA:  $C/C++11$

Спецификация ОоТА настолько сложна, что  $C/C++11$  сдался: С/С++11 не специфицировала эту часть своей модели

- Избежала всего геморроя со спецификацией (ага, Пиррова победа)
- Особенно в присутствии relaxed atomics, которые нам нужны, потому что мы же любим низкоуровневые оптимизации, да?
- Эксперты в  $C/C++1x$  WG чешут темечко, как (в теории) запретить компиляторам спекулятивно рождать значения

# [OoTA:](#page-86-0) JMM 9

Пути решения проблемы OoTA:

- 1. Продолжать в том же духе: предпринять попытку до/перепилить формализм, чтобы он был понимабелен/верифицируем и исправить в нём ошибки
- 2. Консервативно запретить спекулятивные записи: это будет означать LoadStore перед каждой записью
- 3. Сдаться, и надеяться на вменяемость реализаций

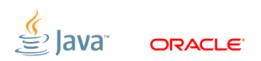

#### [Finals](#page-99-0)

<span id="page-99-0"></span>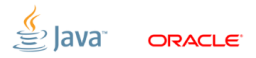

Slide 86/109. Copyright © 2013, Oracle and/or its affiliates. All rights reserved.

#### **Finals: Quiz**

Что напечатает? class  $A \{$ int  $f$ ; A() {  $f = 42;$  }  $A$  a;  $a = new A();$  if  $(a != null)$ <br>println(a.f);

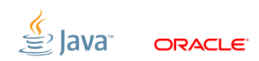

Slide 87/109. Copyright (c) 2013, Oracle and/or its affiliates. All rights reserved.

#### **Finals: Quiz**

Что напечатает? class  $A \{$ int f; A() {  $f = 42;$  }  $A$  a;  $a = new A();$  if  $(a != null)$ <br>println(a.f); <ничего>, 0, 42, или бросит NPE.

ORACI E

Slide 87/109. Copyright (c) 2013, Oracle and/or its affiliates. All rights reserved.

#### [Finals:](#page-99-0) Quiz

«Правильно» не бросит NPE: class A { int f; A() {  $f = 42;$  } } A a;  $a = new A(); | A ta = a;$ if (ta != null) println(ta.f);

ORACI E

Slide 88/109. Copyright  $\odot$  2013, Oracle and/or its affiliates. All rights reserved.

[Finals:](#page-99-0) Сказка

Хотелось бы получить только 42: class A { ????? int f; A() {  $f = 42;$  } } A a;  $a = new A(); | A = a;$ if (ta != null) println(ta.f);

ORACI E

Slide 89/109. Copyright  $\odot$  2013. Oracle and/or its affiliates. All rights reserved.

#### [Finals:](#page-99-0) Сказка

#### Хочется иметь объекты, которые можно безопасно публиковать через гонки

- ...чтобы не платить за «лишние» synchronization actions
- ...чтобы не нарушить security, если какой-нибудь (злонамеренный) дурак наш защищённый объект опубликовал через гонку

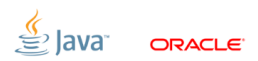

Slide 90/109. Copyright  $\odot$  2013. Oracle and/or its affiliates. All rights reserved.

## [Finals:](#page-99-0) Быль

Спекуляция приводит к дефолтам и кризисам. Но совсем сажать за спекуляцию нельзя, ибо она приносит профит.

- Способ точечно сломать спекуляцию: никогда не показывать неполные объекты: тогда неоткуда ни рантайму, ни железу, ни чёрту в ступе взять левое значение
- ...естественный способ поддержать в языке новые объекты, ибо про них ничего не известно
- $\blacksquare$ ...включать магическим словом final: если пользователи хотят иного, не ставят final

Slide 91/109. Copyright  $\epsilon$  2013, Oracle and/or its affiliates. All rights reserved.

### [Finals:](#page-99-0) Решение

В конце конструктора происходит freeze action

Freeze action «замораживает» поля

- Если поток прочитал ссылку на объект, то он увидит замороженные значения
- Если поток прочитал из final-поля ссылку на другой объект, то состояние того как минимум настолько же свежее, как и на время freeze'а

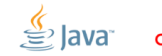

Slide 92/109. Copyright  $\odot$  2013. Oracle and/or its affiliates. All rights reserved.

#### [Finals:](#page-99-0) Формально

\n
$$
\left| \underbrace{w \xrightarrow{hb} F \xrightarrow{hb} a \xrightarrow{mc} r} \right|
$$
\n где:  $w - \text{запись поля}, F - \text{freeze action}, a - \text{действие}, \text{ прочитавшее ссылку на объект}, r - \text{чтение поля.\n$ 

- Вводятся два новых частичных порядка:  $\overline{d}$  dereference order  $(dr)$  и memory order  $(mc)$ . Интуитивно: цепочки доступа к конкретным полям через ссылки
- $\textcolor{red}{\bullet}$  Если единственный путь через  $dr$  и  $mc$  до записи поля лежит через F, то можем увидеть только замороженное значение, ура! А если есть другие пути...

Slide 93/109. Copyright  $\odot$  2013, Oracle and/or its affiliates. All rights reserved.
#### [Finals:](#page-99-0) Засады

#### Гарантии на замороженность пропадают при преждевременной публикации:

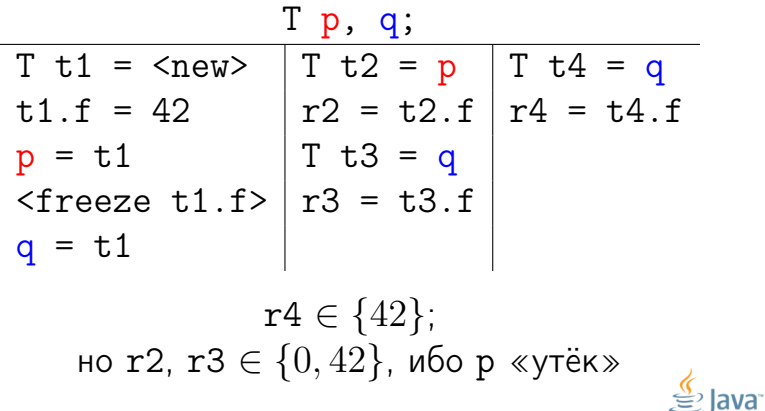

**ORACLE** 

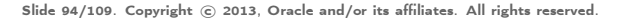

Дать оптимизациям мега-свободу по кешированию final-ов

- «All references are created equal»: локальный оптимизатор не перегружен анализом ссылок
- Как только оптимизатор увидел опубликованную ссылку, он может скэшировать все его final поля, и баста!
- Т.е. если оптимизатор увидел недоконструированный объект, то хана

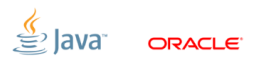

## [Finals:](#page-99-0) Реализация

Довольно просто реализовать на большинстве платформ

- Достаточно запретить переупорядочивание инициализации final-полей и публикации объекта на большинстве архитектур
- $\text{}$  Все известные промышленные архитектуры $^{10}$  не переупорядочивают загрузку объекта, и загрузку поля из него (dependent loads)

lava

 $10$ кроме Alpha, но она отправилась к праотцам, куда ей и дорога Slide 96/109. Copyright (c) 2013, Oracle and/or its affiliates. All rights reserved.

### [Finals:](#page-99-0) Quiz

Что напечатает? class A { final int f; { f = 42; } } A a;

$$
a = new A();
$$
\n
$$
A = a;
$$
\n
$$
if (ta != null)
$$
\n
$$
printn(ta.f);
$$

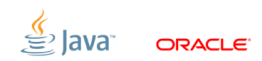

Slide 97/109. Copyright © 2013, Oracle and/or its affiliates. All rights reserved.

### [Finals:](#page-99-0) Quiz

Что напечатает? class A { final int f; { f = 42; } } A a;

a = new A(); A ta = a; if (ta != null) println(ta.f); Конечно, 42.

 $\mathbf{S}$  Javar

ORACLE<sup>®</sup>

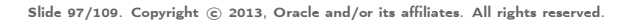

# [Finals:](#page-99-0) JMM 9

- Текущая спецификация плохо относится к не-final-полям
- Если поле записано в конструкторе, и никогда не модифицируется? (e.g. юзер прошляпил final на поле)
- Если поле уже volatile? (e.g. AtomicInteger)
- Если объект строится билдерами? (примеров не надо)
- Вопрос: не стоит ли дать гарантии на инициализацию для всех полей и всех конструкторов?

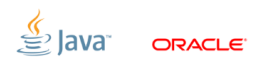

# [Finals:](#page-99-0) JMM 9

<https://github.com/shipilev/jmm-benchmarks/>

- 2x12x2 Xeon E5-2697, 2.70GHz; OEL 6, JDK 8b121, x86\_64
- $1 \times 4 \times 1$  Cortex-A9, 1.7 GHz; Linaro 12.11, JDK 8b121, SE Embedded
- Измеряем не производительность спеки, а производительность некоторой её реализации

Slide 99/109. Copyright  $\odot$  2013. Oracle and/or its affiliates. All rights reserved.

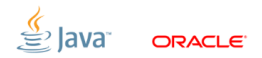

# [Finals:](#page-99-0) JMM 9

<https://github.com/shipilev/jmm-benchmarks/>

- 2x12x2 Xeon E5-2697, 2.70GHz; OEL 6, JDK 8b121, x86\_64
- $1x4x1$  Cortex-A9, 1.7 GHz; Linaro 12.11, JDK 8b121, SE Embedded
- Измеряем не производительность спеки, а производительность некоторой её реализации

Slide 99/109. Copyright  $\odot$  2013. Oracle and/or its affiliates. All rights reserved.

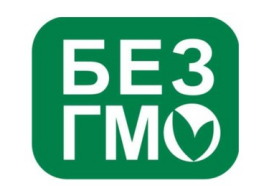

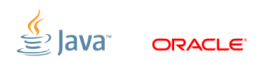

# [Finals:](#page-99-0) JMM 9: Initialization (chained)

```
@GenerateMicroBenchmark
public Object test () {
   return new Test_ [N](v);
}
// chained case
class Test_ [N] extends Test_ [N -1] {
   private [plain | final] int i_[N];
   public <init >( int v) {
      super (v);
      i [N] = v;
   }
}
```
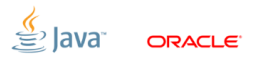

Slide 100/109. Copyright  $\odot$  2013. Oracle and/or its affiliates. All rights reserved.

# [Finals:](#page-99-0) JMM 9: Initialization (merged)

```
@GenerateMicroBenchmark
public Object test () {
   return new Test_ [N](v);
}
// merged case
class Test_ [N] {
   private [plain|final] int i_1, ..., i_[N];
   public <init >( int v) {
      i_1 = i_2 = \ldots = i_{\text{N}} = v;}
}
```
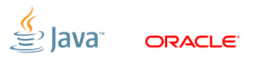

Slide 101/109. Copyright  $\odot$  2013. Oracle and/or its affiliates. All rights reserved.

# [Finals:](#page-99-0) JMM 9: Результаты (x86)

На Total Store Order это вообще бесплатно:<sup>11</sup>

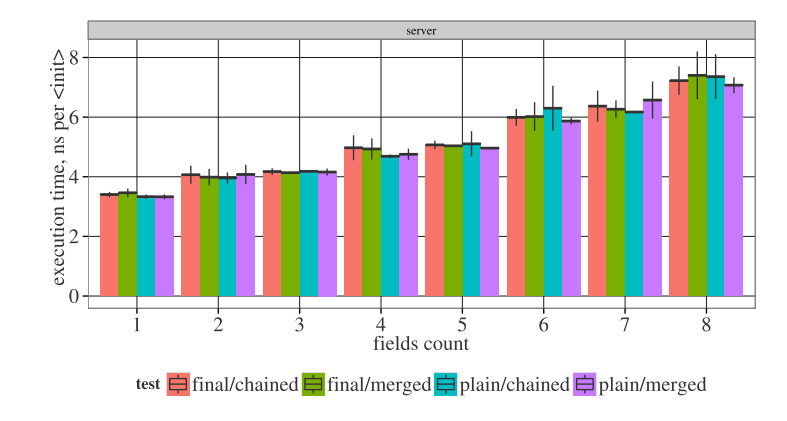

lava

ORACLE<sup>®</sup>

<sup>11</sup><http://shipilev.net/blog/2014/all-fields-are-final/>

Slide 102/109. Copyright  $\odot$  2013, Oracle and/or its affiliates. All rights reserved.

# [Finals:](#page-99-0) JMM 9: Результаты (ARMv7)

На weakly-ordered архитектурах нужно клеить барьеры: $^{12}$ 

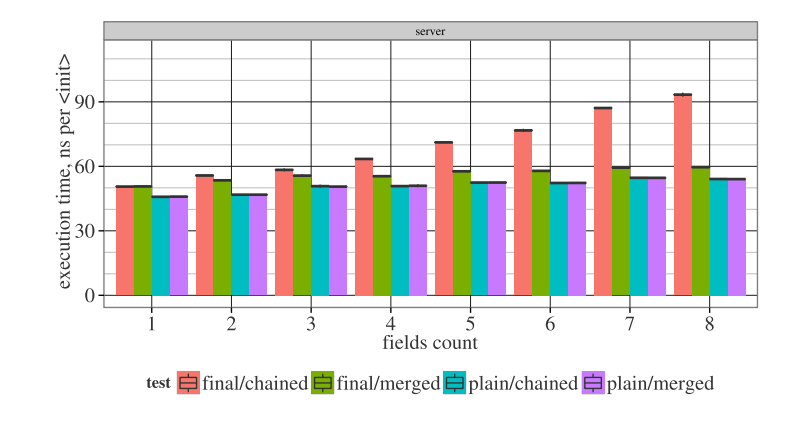

lava

ORACLE<sup>®</sup>

<sup>12</sup><http://shipilev.net/blog/2014/all-fields-are-final/>

Slide 103/109. Copyright © 2013, Oracle and/or its affiliates. All rights reserved.

#### [Заключение](#page-120-0)

<span id="page-120-0"></span>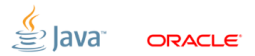

Slide 104/109. Copyright © 2013, Oracle and/or its affiliates. All rights reserved.

#### [Заключение:](#page-120-0) Lingua Latina...

«The best way is to build up a small repertoire of constructions that you know the answers for and then never think about the JMM rules again unless you are forced to do so! Literally nobody likes figuring things out from the JMM rules as stated, or can even routinely do so correctly. This is one of the many reasons we need to overhaul JMM someday.»

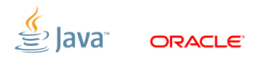

Slide 105/109. Copyright  $\odot$  2013. Oracle and/or its affiliates. All rights reserved.

#### [Заключение:](#page-120-0) Lingua Latina...

«The best way is to build up a small repertoire of constructions that you know the answers for and then never think about the JMM rules again unless you are forced to do so! Literally nobody likes figuring things out from the JMM rules as stated, or can even routinely do so correctly. This is one of the many reasons we need to overhaul JMM someday.»

#### (Doug Lea, private communication, 2013)

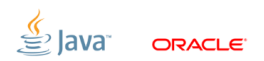

Slide 105/109. Copyright  $\odot$  2013. Oracle and/or its affiliates. All rights reserved.

## [Заключение:](#page-120-0) Известные проблемы

- **JSR 133 Cookbook не содержит некоторых** машинно-специфичных особенностей, обнаруженных много позднее создания текущей JMM
- Некоторые новые примитивы в библиотеке вообще не специфицируемы в текущей модели (e.g. lazySet, weakCompareAndSet)
- JMM специфицирована для Java, что делать с JVM-based языками?
- В формальной спецификации JMM есть формальные неточности, которые ставят раком автоматические верификаторы

Slide 106/109. Copyright © 2013, Oracle and/or its affiliates. All rights reserved.

## [Заключение:](#page-120-0) JMM Overhaul

«Java Memory Model update» <http://openjdk.java.net/jeps/188>

- **Improved formalization**
- **JVM** languages coverage
- **Extended scope for existing unspec-ed primitives**
- $\blacksquare$  C11/C++11 compatibility
- Testing support
- Tool support

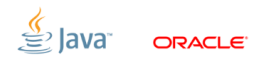

Slide 107/109. Copyright  $\odot$  2013. Oracle and/or its affiliates. All rights reserved.

#### [Заключение:](#page-120-0) Чтение

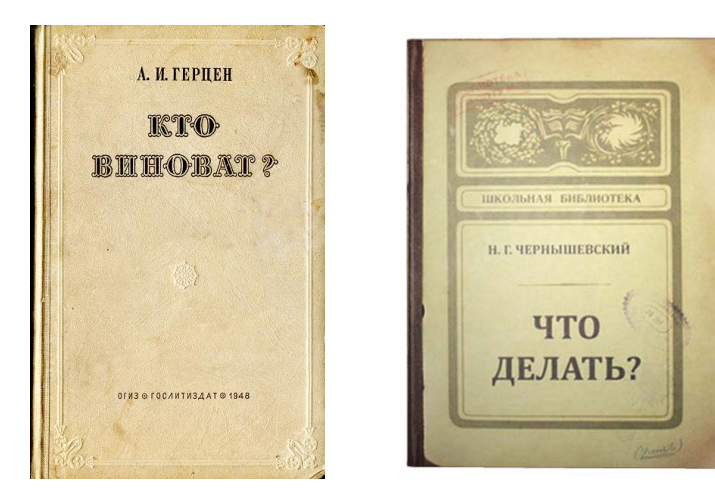

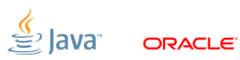

Slide 108/109. Copyright © 2013, Oracle and/or its affiliates. All rights reserved.

#### [Заключение:](#page-120-0) Чтение

- Goetz et al, «Java Concurrency in Practice»
- **Herilhy, Shavit, «The Art of Multiprocessor Programming»**
- Adve, «Shared Memory Models: A Tutorial»
- McKenney, «Memory Barriers: a Hardware View for Software Hackers»
- Manson, «Java Memory Model» (Special PoPL issue)
- Huisman, Petri, «JMM: The Formal Explanation»

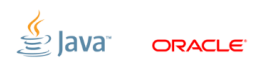

Slide 109/109. Copyright © 2013, Oracle and/or its affiliates. All rights reserved.